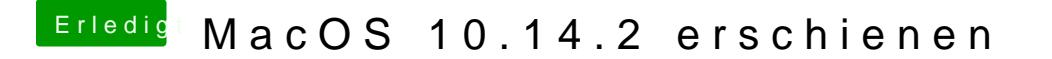

Beitrag von Altemirabelle vom 6. Dezember 2018, 22:05

## [anonymous\\_w](https://www.hackintosh-forum.de/user/38895-anonymous-writer/)riter

Ich denke es geht gar nicht, das Programm macht das selbständig.

Aber ich bin kein Videocutter, ich wollte die Funktion nur aus Spaß aktiviere